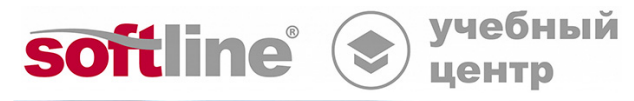

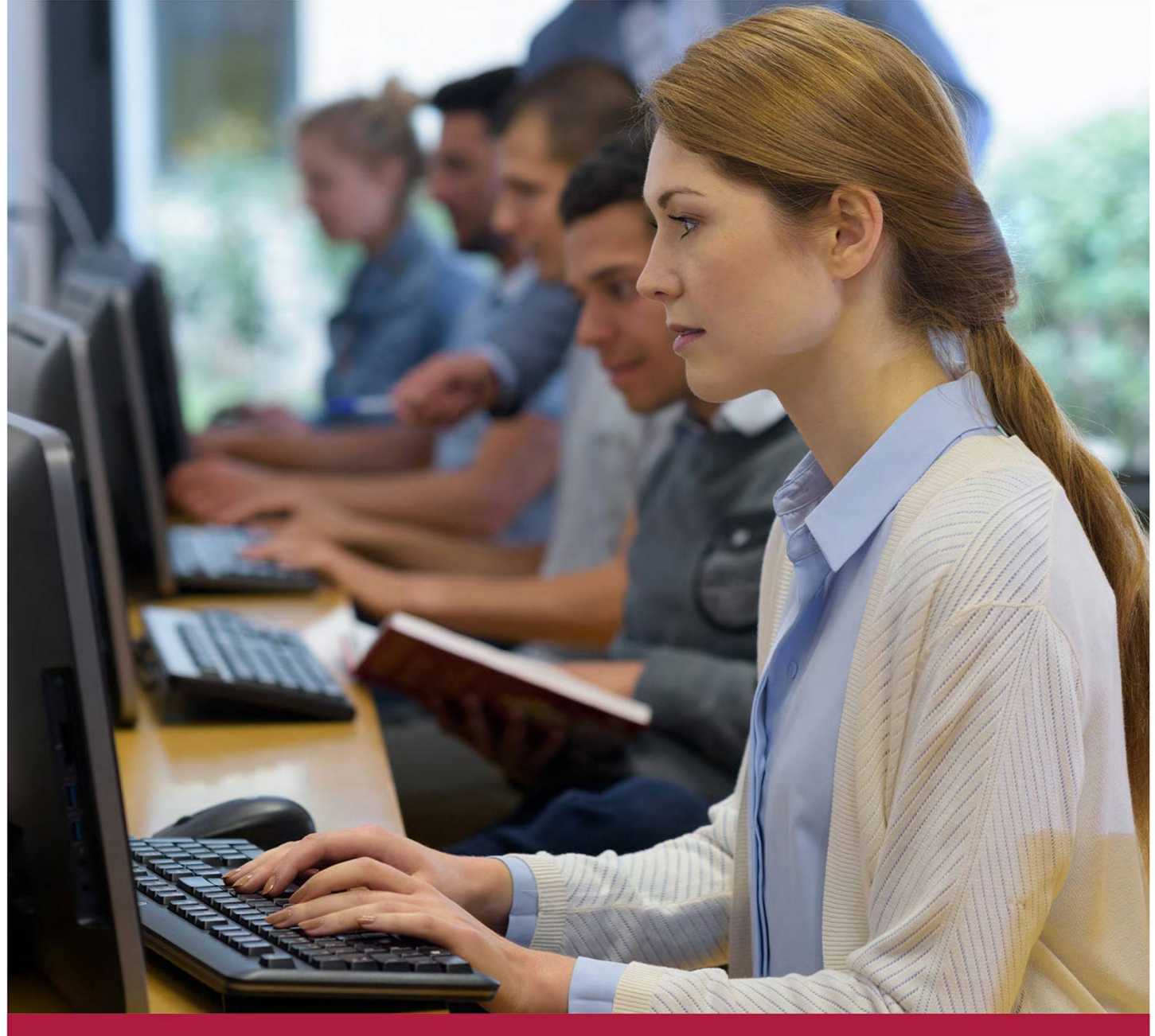

# **Администрирование служб каталогов**

Код курса: SLIT-1048

8 (800) 505-05-07 | edusales@softline.com | edu.softline.com © Softline, 2024

### **Администрирование служб каталогов**

Код курса: SLIT-1048

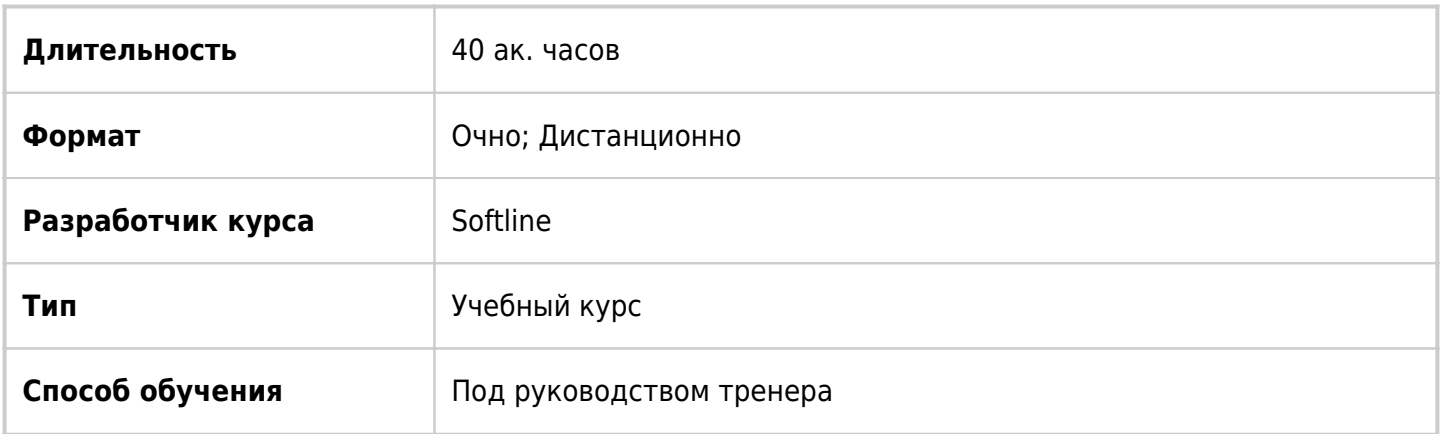

## О курсе

Основной аудиторией курса являются специалисты по ИТ, обладающие некоторыми знаниями и опытом работы с AD DS, заинтересованные в получении комплексных знаний технологий идентификации и доступа Windows Server. Аудитория данного курса включает в себя: Администраторов AD DS, заинтересованных в получении навыков работы с технологиями идентификации и доступа в Windows Server 2012/2016/2019/2022. Системных и инфраструктурных администраторов с общими знаниями и навыками работы с AD DS, заинтересованных в получении базовых и продвинутых знаний и навыков по работе с технологиями идентификации и доступа в Windows Server.

# Подробная информация

### **Профиль аудитории:**

IT специалисты имеющие первоначальный опыт работы в компьютерных сетях, администраторы, IT инженеры, и специалистам, желающим повысить свою квалификацию в области сетевых технологий.

**Цели:** совершенствование/приобретение новых компетенций в области развертывания и настройки доменных служб Active Directory (AD DS) в распределенном окружении, применения групповых политик (Group Policy), выполнения резервного копирования и восстановления, а также мониторинга и устранения ошибок, связанных с Active Directory в Windows Server.

### **Предварительные требования:**

- обладать опытом работы с Windows Server 2012/2016/2019/2022;
- обладать опытом настройки Windows Server 2012/2016/2019/2022;
- обладать опытом работы и пониманием ключевых сетевых технологий, таких как IP адресация, разрешение имен и DHCP;
- обладать опытом работы с Microsoft Hyper-V и пониманием базовых концепций виртуализации серверов;
- иметь представление о передовом опыте в области безопасности;
- обладать практическими навыками работы с клиентскими операционными системами Windows, такими как Windows 7/8/10/11;
- обладать базовым опытом работы с интерфейсом командной строки Windows PowerShell.

#### **По окончании курса слушатели смогут:**

- устанавливать и настраивать контроллеры домена;
- управлять объектами в AD DS при помощи графических инструментов и Windows PowerShell;
- применять AD DS в комплексных окружениях;
- применять сайты AD DS, настраивать и управлять репликацией;
- применять и управлять объектами групповой политики (GPO);
- управлять параметрами пользователей при помощи объектов групповой политики (GPO);
- обеспечивать безопасность AD DS и учетных записей пользователей;
- применять и управлять иерархией центров выдачи сертификатов (CA) при помощи AD CS;
- развертывать и управлять сертификатами;
- вести мониторинг, устранять неисправности и обеспечивать непрерывность бизнеса для служб AD DS.

## Программа курса

Модуль 1. Введение в службы каталогов

Упражнения: Основные функции AD DS. Обзор контроллеров домена AD DS. Разделы Active Directory. Понятие Глобального каталога. Обеспечение централизованной проверки подлинности. Логическая и физическая модели AD DS.

Модуль 2. Знакомство с инструментами администрирования

- Упражнения: Специализированные инструменты администрирования ADDS с использованием GUI. Универсальные инструменты администрирования LDP и ADSI Edit. Использование Windows PowerShell для администрирования AD DS.
- Лабораторная работа «Знакомство с инструментами администрирования»: Специализированные инструменты администрирования ADDS с использованием GUI. Универсальные инструменты администрирования LDP и ADSI Edit. Использование Windows PowerShell для администрирования AD DS.

Модуль 3**.** Установка контроллера домена

- Упражнения: Обзор требования для развертывания AD DS. Этапы установки контролллеров домена. Клонирование контроллеров домена.
- Лабораторная работа «Установка контроллера домена»: Удаленная установка контроллера домена. Клонирование виртуальных контроллеров домена. Удаление контроллера домена.

#### Модуль 4. Управление учетными записями

Упражнения: Типы учетных записей. Инструменты для управления учетными записями.

Стратегия A-G-DL-P. Компьютерные учетные записи. Учетные записи для служб.

Лабораторная работа «Управление учетными записями»: Реализация стратегии A-G-DL-P. Применение компьютерных учетных записей. Применение сервисных учетных записей.

Модуль 5. Управление сайтами и репликацией

- Упражнения: Ключевые характеристики репликации ADDS. Репликация внутри сайта. Репликация между сайтами ADDS.
- Лабораторная работа «Управление сайтами и репликацией»: Изучение топологии репликации по умолчанию. Создание конфигурации из нескольких сайтов. Проверка созданной конфигурации. Использование утилит командной. строки для мониторинга и диагностирования неисправностей репликации.

Модуль 6. Управление доверительными отношениями

- Упражнения: Типы доверительных отношений. Доверительные отношения по умолчанию. Сокращенные и внешние доверительные отношения.
- Лабораторная работа «Управление доверительными отношениями»: Автоматическое создание доверительных отношений. Создание сокращенных доверительных отношений. Создание внешних доверительных отношений. Использование избирательной проверки подлинности.

Модуль 7. Введение в групповые политики

- Упражнения: Инструменты для работы с GPO. Область действия групповых политик. Использование резервных копий. Режим Loopback Policy Processing.
- Лабораторная работа «Введение в групповые политики»: Применение групповых политик по умолчанию. Изменение области действия групповых политик. Использование настройки Enforce для изменения приоритетов GPO. Использование резервных копий GPO. Использование режима Loopback Policy Processing.

Модуль 8. Применение групповых политик для управления конфигурацией компьютеров

- Упражнения: Применение административных шаблонов. Использование сценариев в GPO. Применение Preferences. Использование GPO для развертывания приложений. Перенаправление папок.
- Лабораторная работа «Применение групповых политик для управления конфигурацией компьютеров»: Применение административных шаблонов. Использование сценариев в GPO. Применение Preferences. Использование GPO для развертывания приложений. Перенаправление папок.

Модуль 9. Обеспечение безопасности служб каталогов

- Упражнения: Рекомендации по обеспечению безопасности контроллеров домена. Развертывание RODC. Управление политиками паролей и блокировок. Использование Restricted Groups. Делегирование полномочий на управление объектами AD DS.
- Лабораторная работа «Обеспечение безопасности служб каталогов»: Развертывание RODC. Управление политиками паролей и блокировок. Использование Restricted Groups. Делегирование полномочий на управление объектами AD DS.

#### Модуль 10. Развертывание служб сертификатов

- Упражнения: Типы центров сертификации. Установка и конфигурирование корневой службы сертификатов. Установка и конфигурирование дочерних служб сертификации.
- Лабораторная работа «Развертывание служб сертификатов»: Типы центров сертификации. Установка и конфигурирование корневой службы сертификатов. Установка и конфигурирование дочерних служб сертификации. Проверка функционирования служб сертификации.

Модуль 11. Применение шаблонов сертификатов

- Упражнения: Типовое применение сертификатов. Создание сертификатов специализированными инструментами. Автоматическое развертывание сертификатов с помощью групповых политик. Использование Autoenroll.
- Лабораторная работа «Применение шаблонов сертификатов»: Установка и конфигурирование корневой службы сертификатов. Создание сертификатов специализированными инструментами. Автоматическое развертывание сертификатов с помощью групповых политик. Использование Autoenroll.

Модуль 12. Обслуживание хранилища служб каталогов

- Упражнения: Обзор хранилища Active Directory. Перемещение базы данных ADDS. Дефрагментация базы данных ADDS. Изменение местоположения ролей хозяев операций. Создание и применение моментальных снимков ADDS. Использование резервных копий ADDS.
- Лабораторная работа «Обслуживание хранилища служб каталогов»: Перемещение базы данных ADDS. Дефрагментация базы данных ADDS. Изменение местоположения ролей хозяев операций. Создание и применение моментальных снимков ADDS. Использование резервных копий ADDS.

### **[Посмотреть расписание курса и записаться на обучение](https://10.100.0.10:8170/vendors/softline/administrirovanie-slujb-katalogov/)**

**Обращайтесь по любым вопросам**

к менеджерам Учебного центра Softline

**8 (800) 505-05-07** | edusales@softline.com

**Ждём вас на занятиях в Учебном центре Softline!**

# Почему Учебный центр Softline?

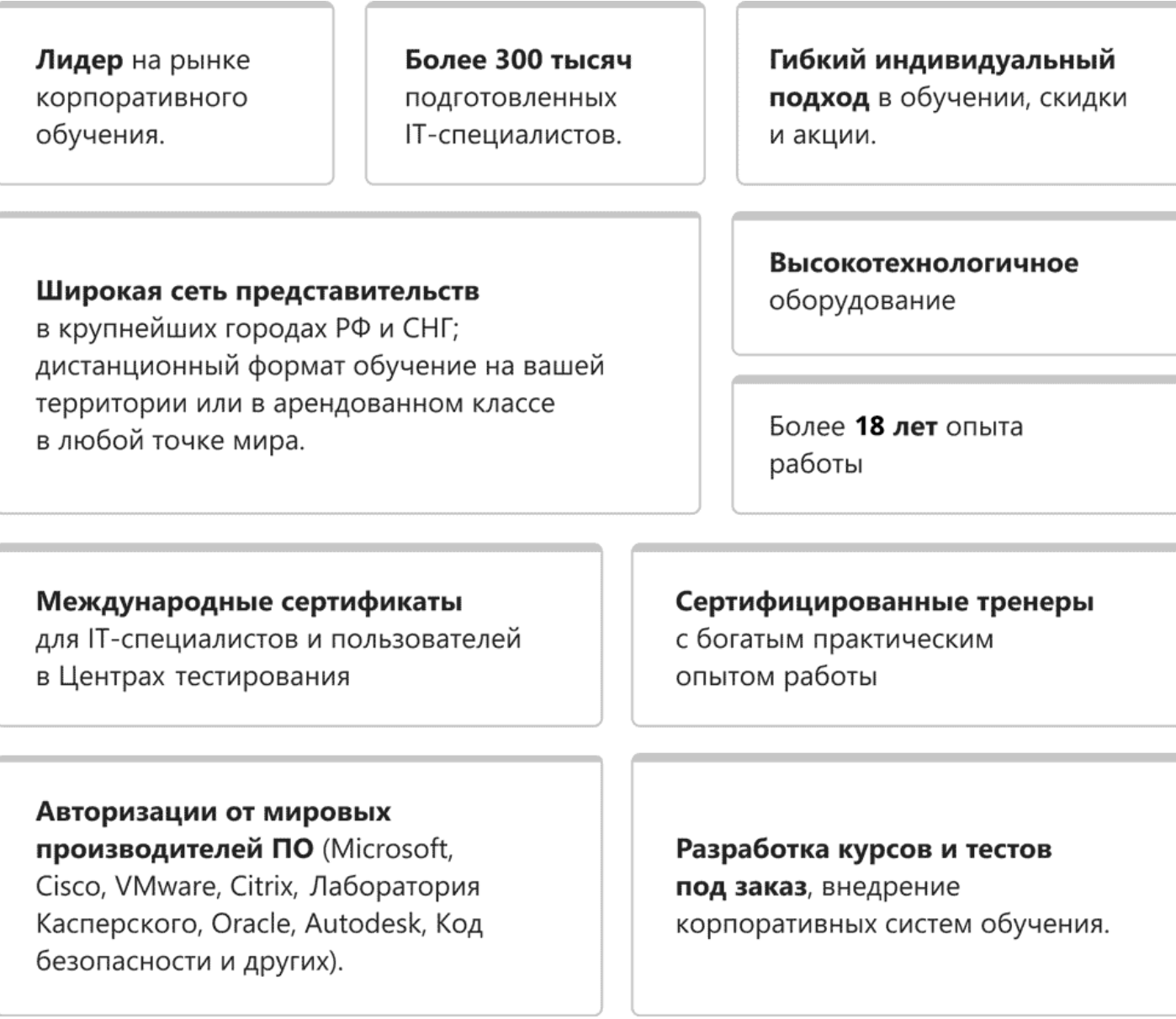

### **Подробнее об Учебном центре Softline**

Вы можете узнать из [профайла.](https://edu.softline.com/media/edu-profile-2021.pdf)